# 

#### INF3190 - Mandatory Assignment

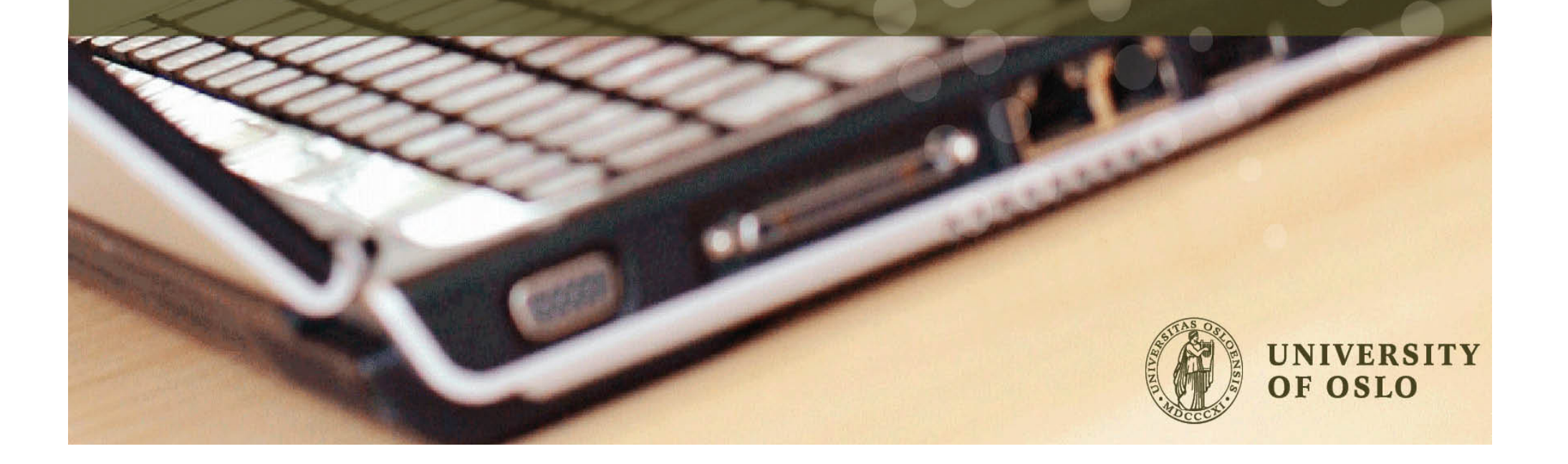

#### INF3190 - Mandatory Assignment

- Must be approved prior to the submission of HE1
- Individual work
- The goal is to learn about *abstraction* and layering in networking stack
- ⇒ focus on the link layer and implementing the **flow control** feature

Learning:

- 1. UNIX socket programming in C
- 2. Sliding window (chapter 3, Tanenbaum's book)
- 3. Linux shell commands

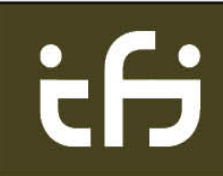

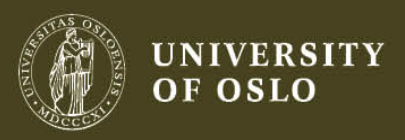

### Program's Structure (UI)

- A client-server program (tested on IFI machines) for "file transfer"
- Usage: ./main <port> <id>

**<port>** is the UDP port used **<id>** is the fake MAC address SEND <filename> **QUIT** 

- **Step #1)** PHY is "UP":
- 1. Client sends a UDP packet containing "CONNECT" (a unique number for PHY link)
- 2. Server responds with "UP" in a UDP packet (I1\_linkup)
- 3. Client assumes that PHY link is up now (l1\_linkup)
- … sending frames

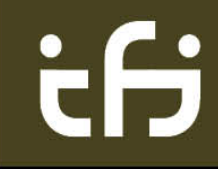

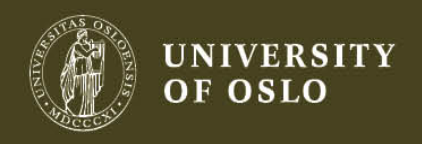

#### Program's Structure

- **Step #2)** Flow control implementation
	- e.g. **Stop-and-Wait** (*acceptable* for this assignment)
	- Recommended to implement a Go-Back-N or Selective Repeat =>  $\odot$  with HEs
	- LL provides full-duplex communication for the higher layers

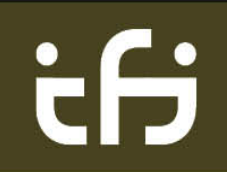

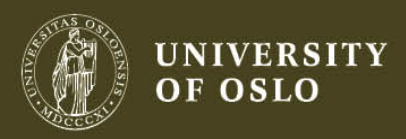

#### Pre-code

You'll be given a pre-code with plenty of files (feel free to modify them):

delayed\_droping\_sendto.c delayed\_droping\_sendto.h **delayed** sendto.c (**designed to make the delay => to trigger the flow control mechanism)** delayed\_sendto.h **irq.c** irq.h **l1\_phys.c l1\_phys.h l2\_link.c l2\_link.h** l3\_net.c l3\_net.h l4\_trans.c l4\_trans.h **l5\_app.c**(( **l5\_app.h main.c** slow\_receiver.c (designed to make the delay => to trigger the flow control mechanism) slow\_receiver.h

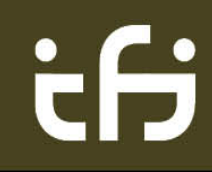

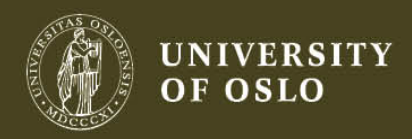

#### Program's Structure (PHY)

- On the top of existing IP layer on linux machines(
- Other L1 functions provided to LL:
	- 1. *int l1\_send (int device, const char \* buf, int length);&*
	- **2.** *void I1\_handle\_event ()* that uses *recvfrom ()* which calls either  $11$ *\_linkup ()* or  $12$ *\_recv ()*

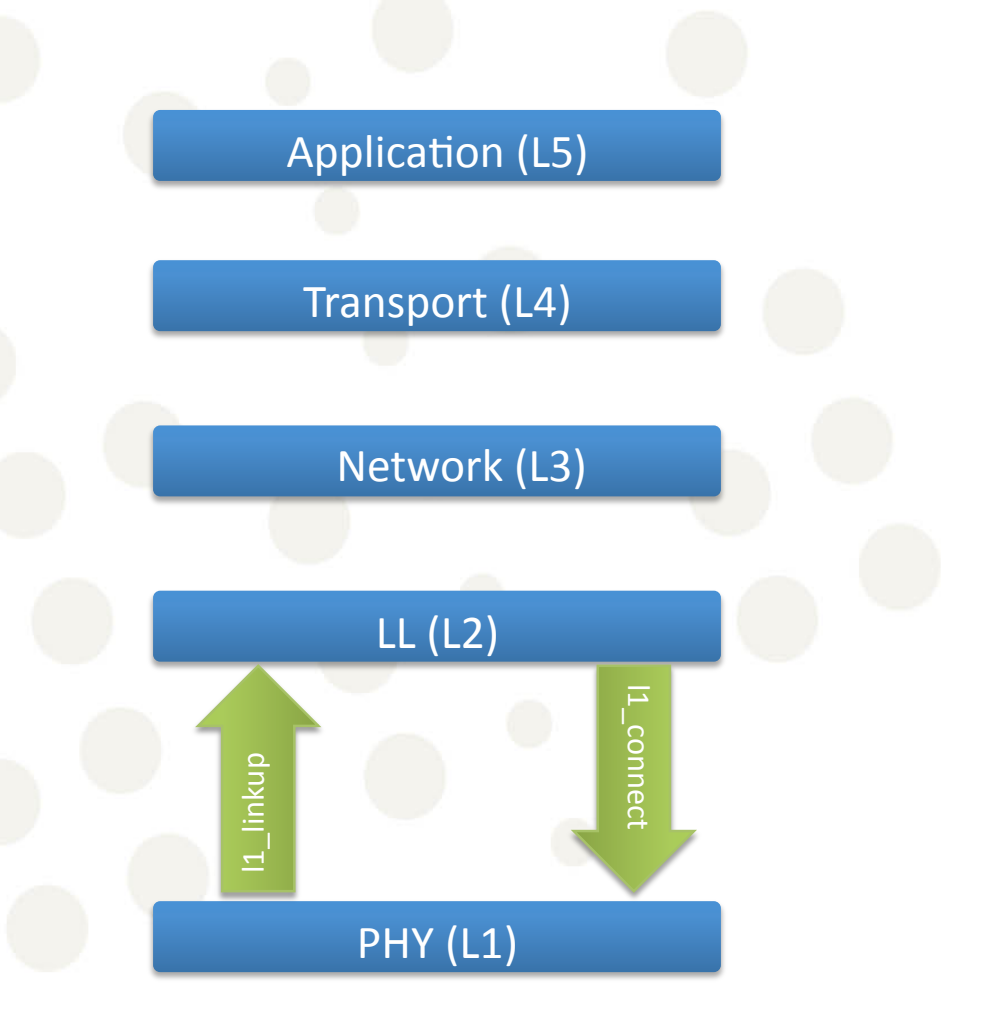

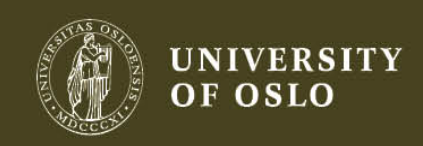

#### Program's Structure (Link Layer)

- Maximum 100 bytes frames! (both DATA and ACKs)
- L2 functions:
	- **1.** *l2\_init* () to support multiple simultaneous links
	- 2. *int l2* send (int dest mac addr, const char \* buf, *int length)* If sending frame is within the sliding window, save the frame of the window and return 1 If not then return  $0$
	- 3. *void l2\_recv (int device, const char \* buf, int length)* received frames to be delivered to higher layer protocols without LL header by calling 13 recv ()

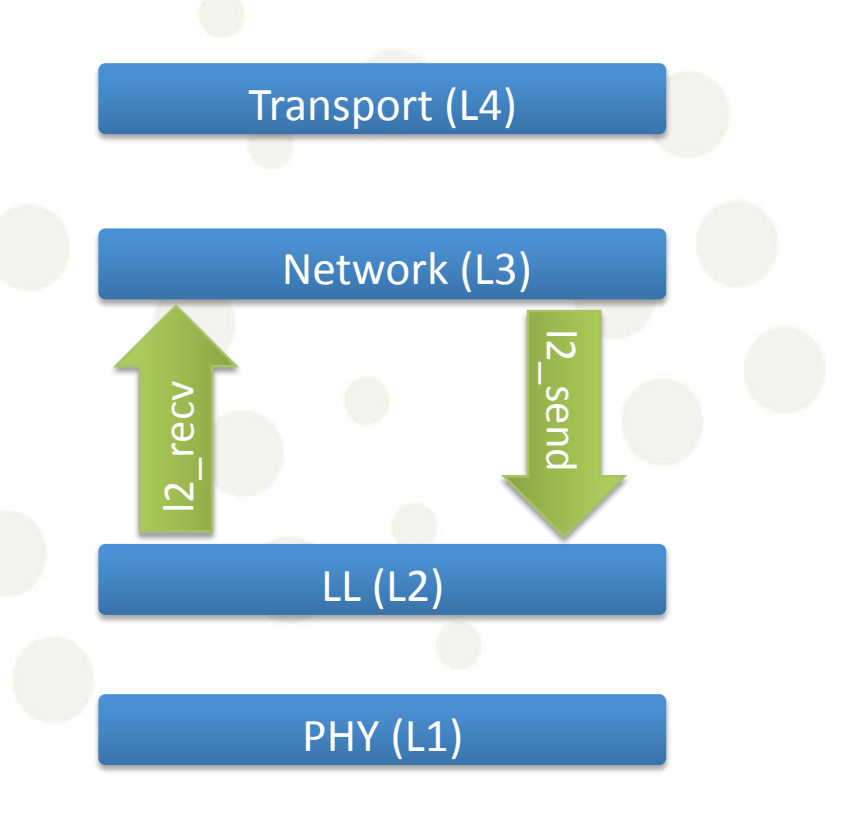

Application (L5)

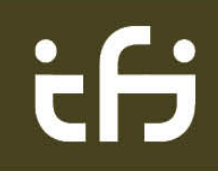

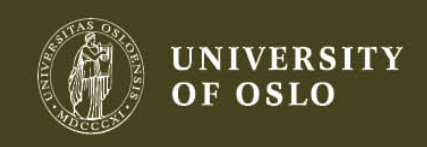

# (Delivery == Devilry)

- **What to include in the delivery:**
- A. Design document (written with editors e.g. LaTeX; pdf-only submission)
	- 1. A discussion about flow control, and the advantages of the more advanced sliding window protocols(
	- 2. How the program is designed?
	- 3. Function calls map and details about headers, formats, etc
	- 4. Consisting files (C files, header files, etc)

#### **B.** Program code (with inline documentation)

- 1. Documents all variables and definitions
- 2. What each function does?
- 3. Input and output parameters
- 4. Global variable changes
- 5. Returns values
- 6. Other characteristics that are important to know about (e.g. error situations)

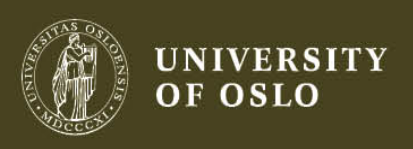

# (Delivery == Devilry)

When to deliver? Before Friday 17 February 2012 23:59

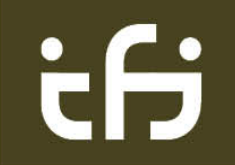

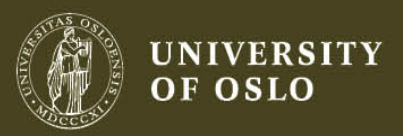

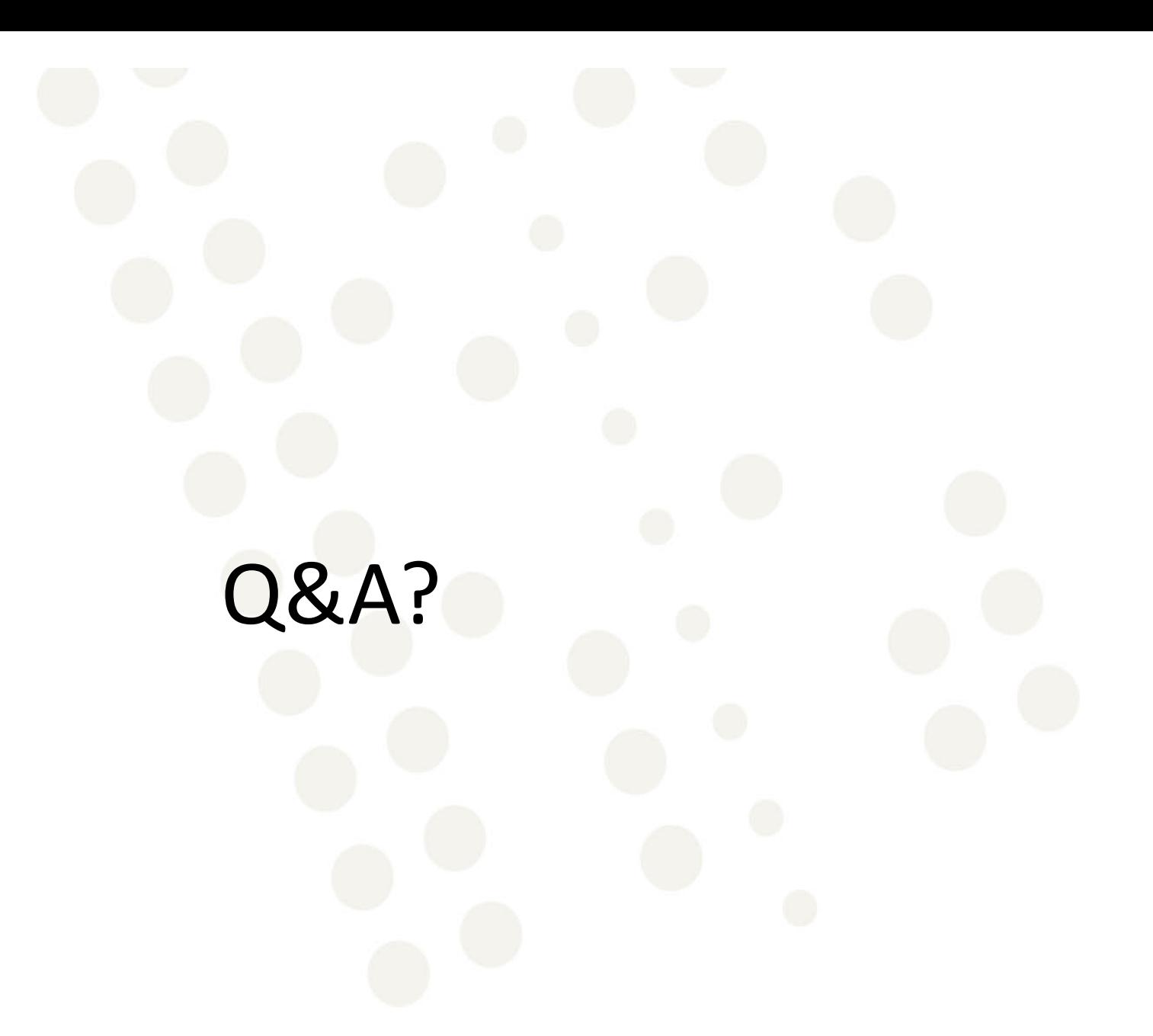

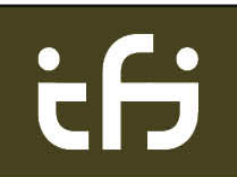

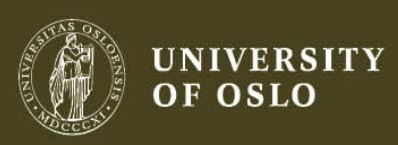